## **LA REPRESENTATION DU REEL** (3) Utilisation d'un modeleur volumique : Solidworks *(b) Création d'assemblage*

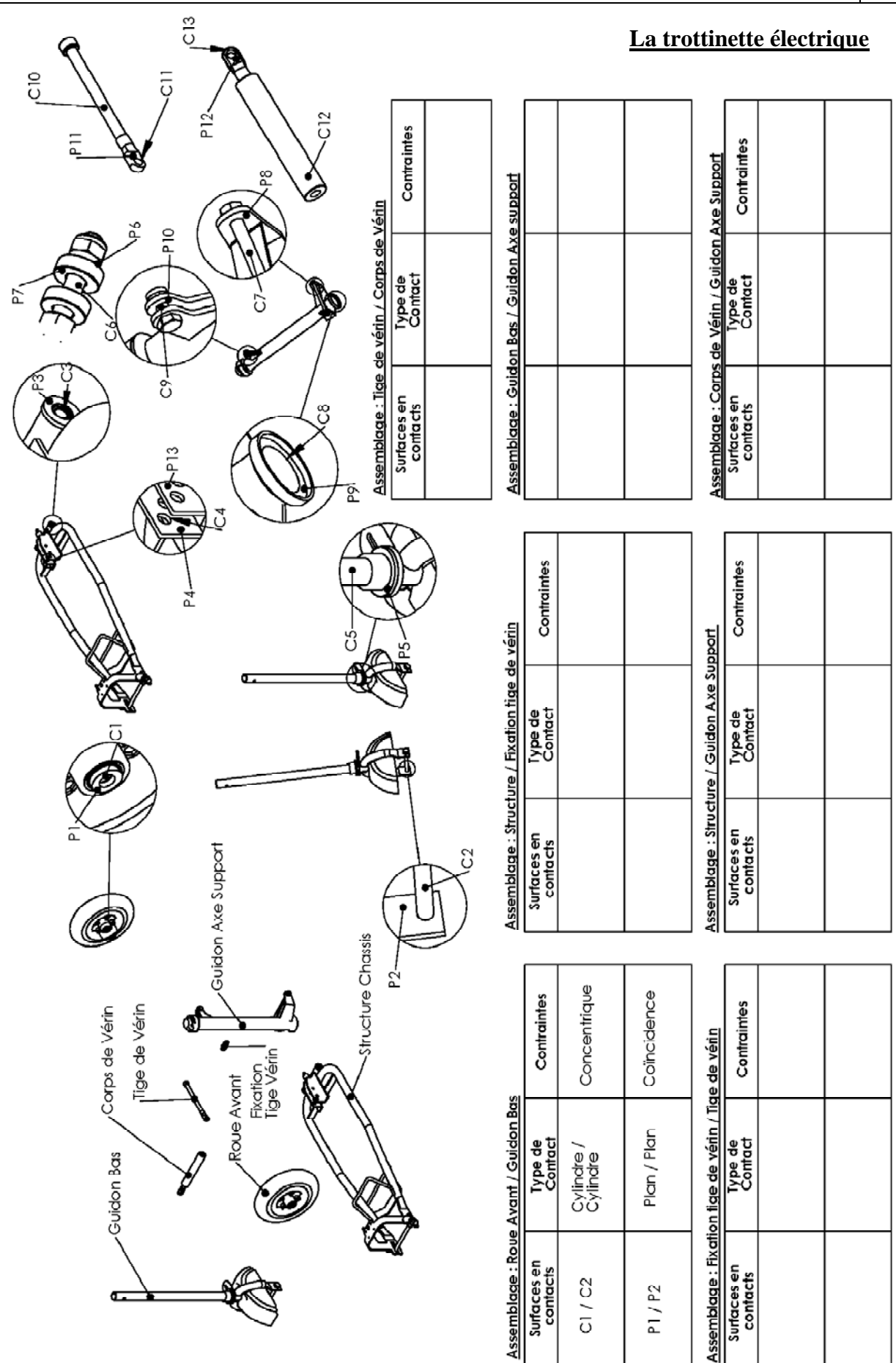